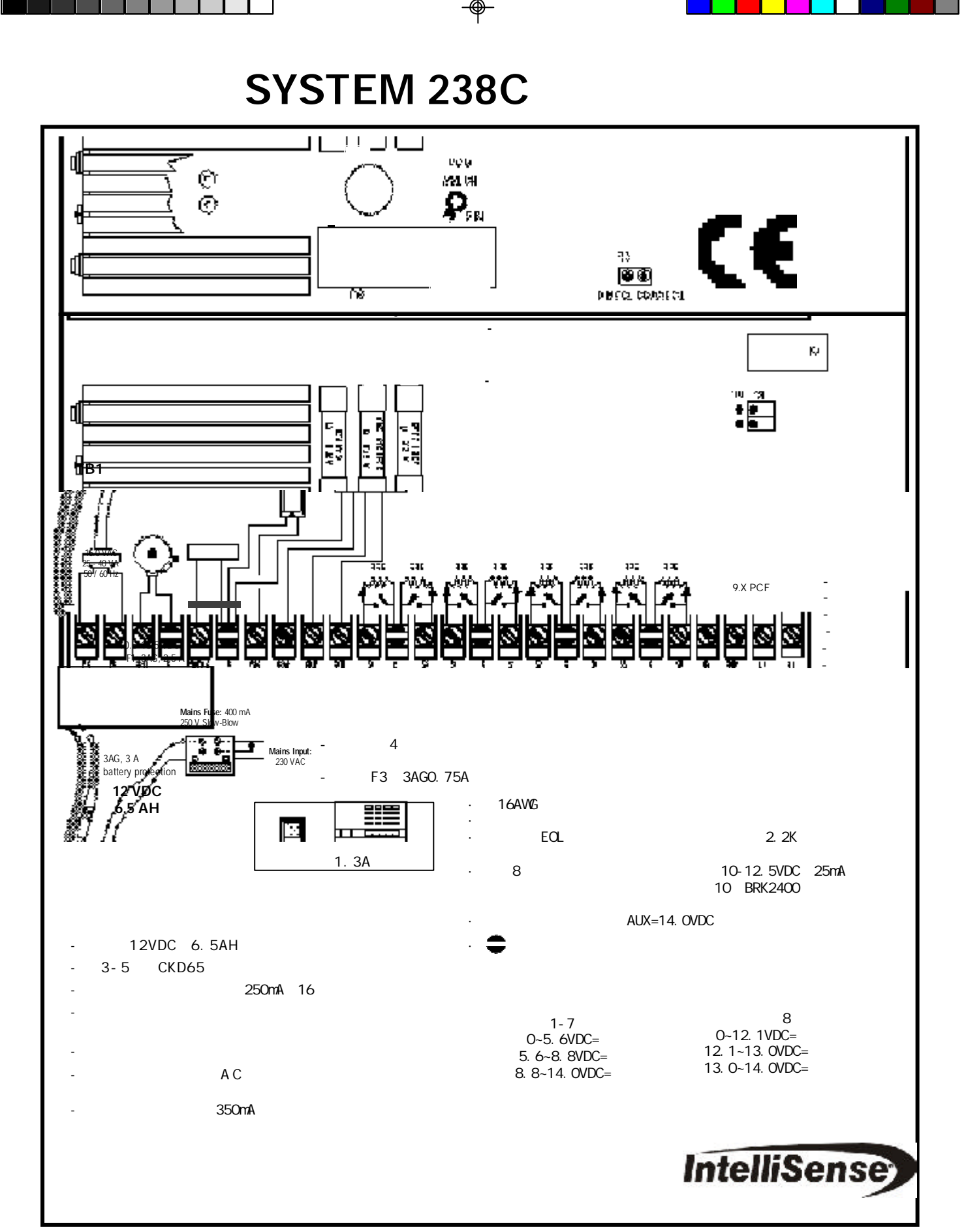

**P/N 5-051-427-01 Rev C**

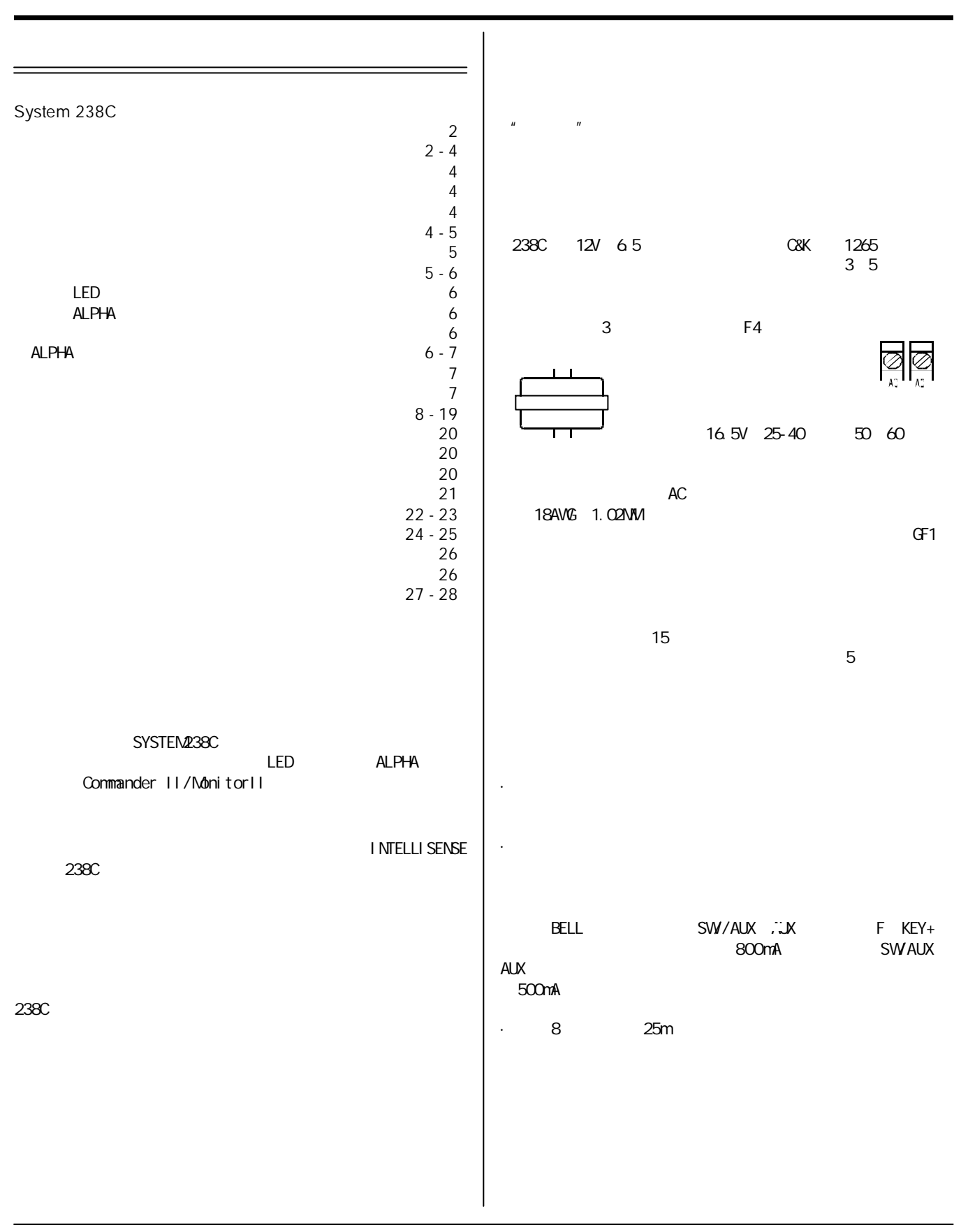

**2**

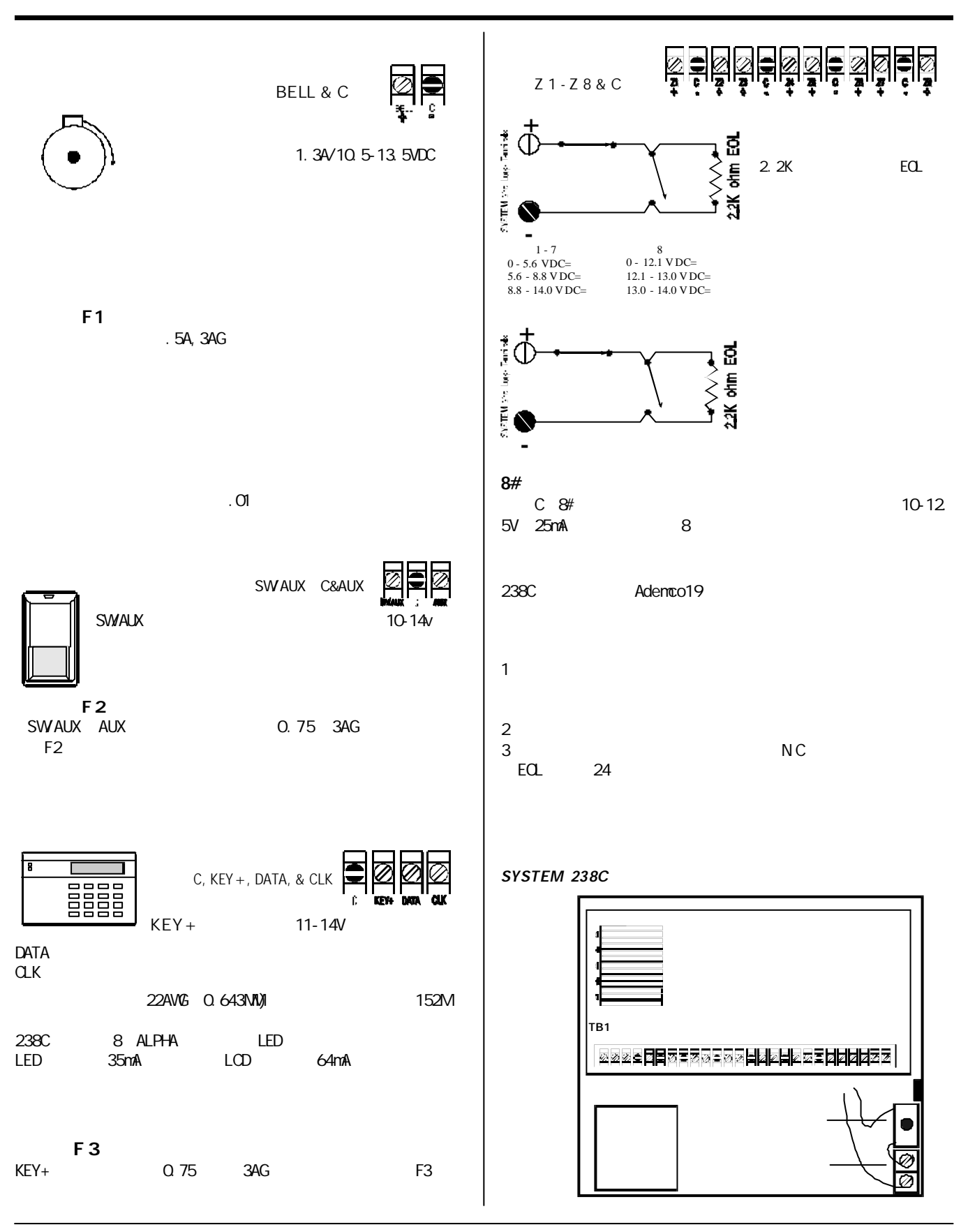

**3**

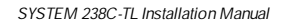

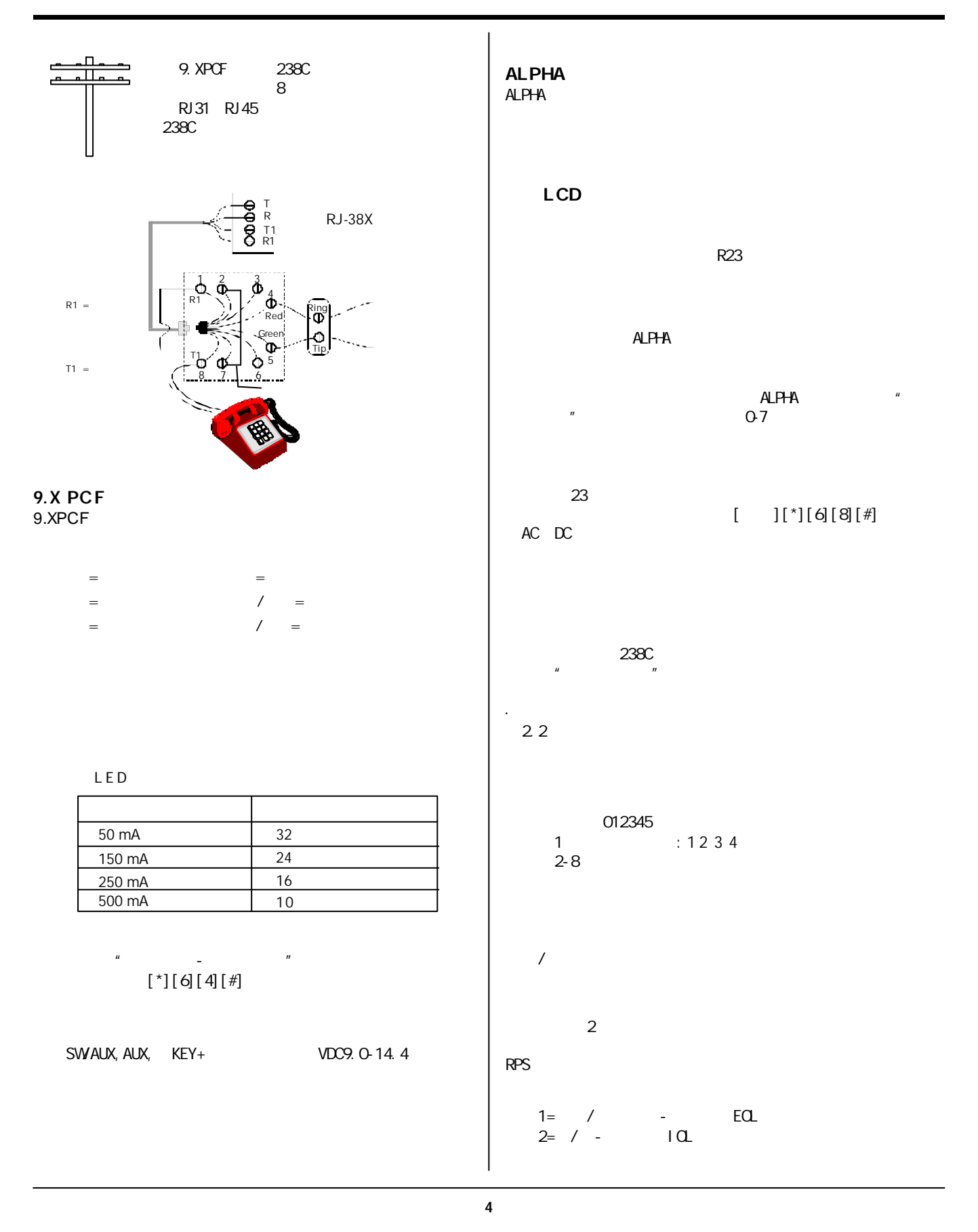

۳

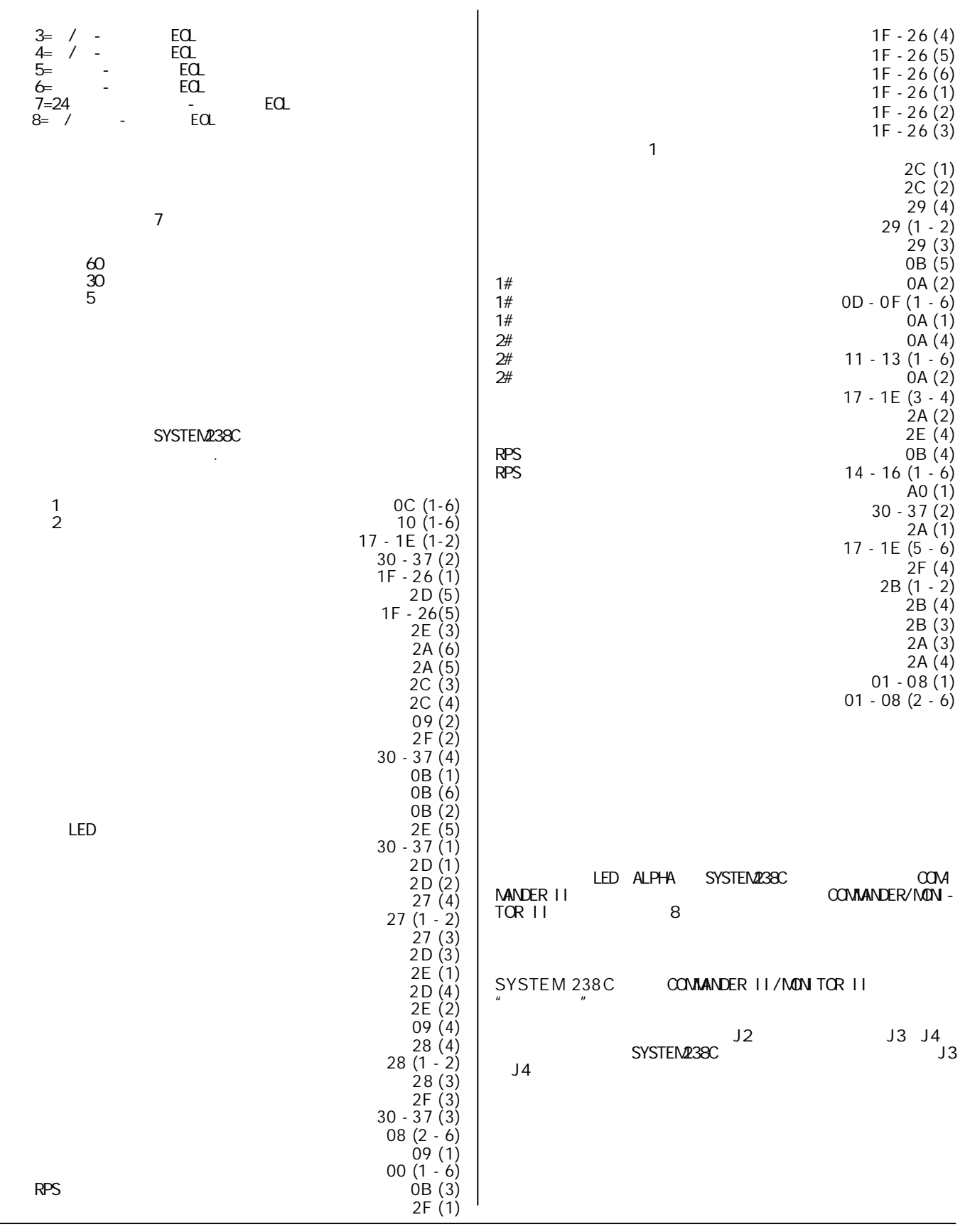

⊕

 $\frac{1}{\phi}$ 

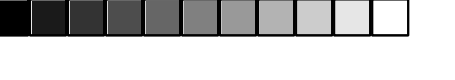

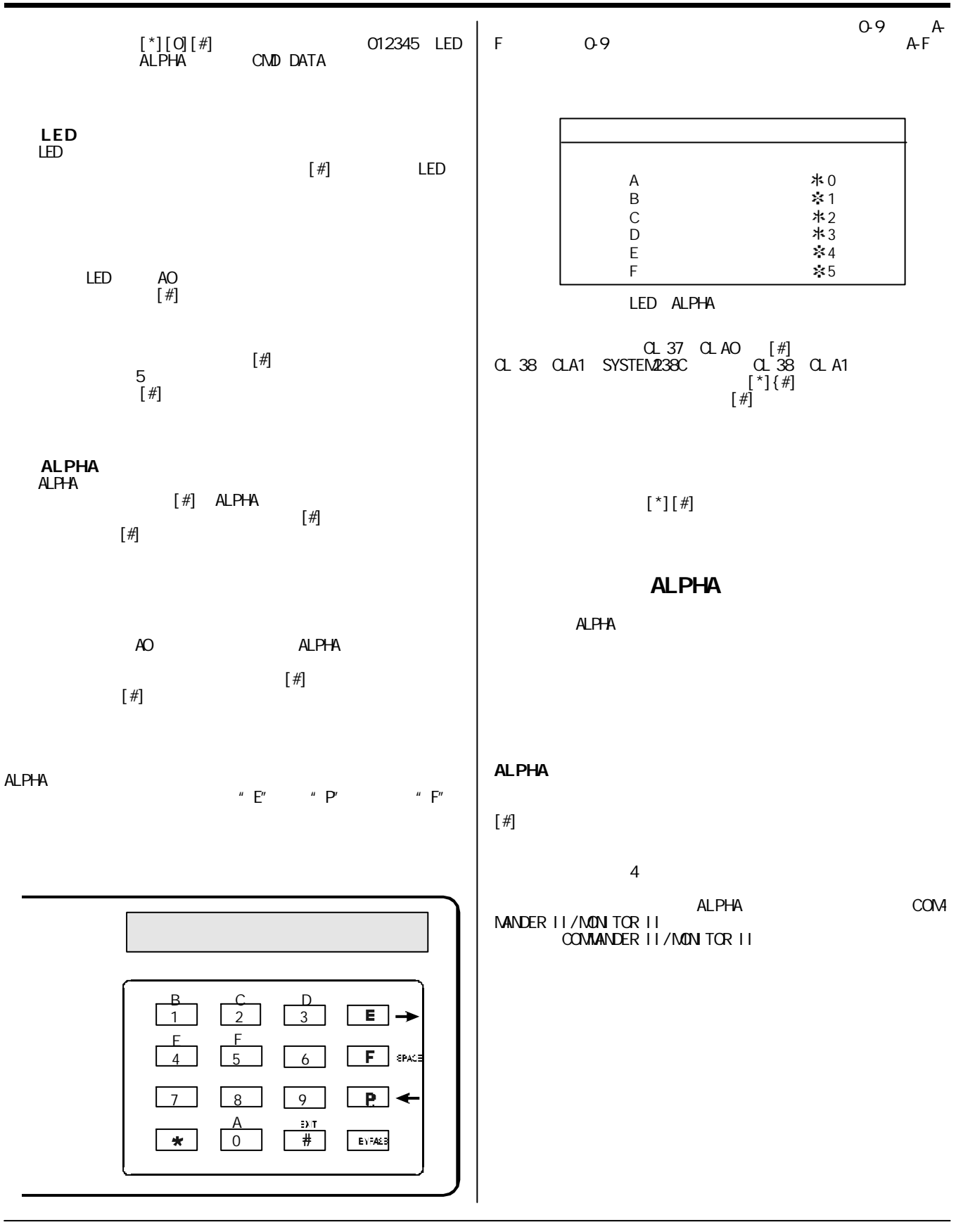

**6**

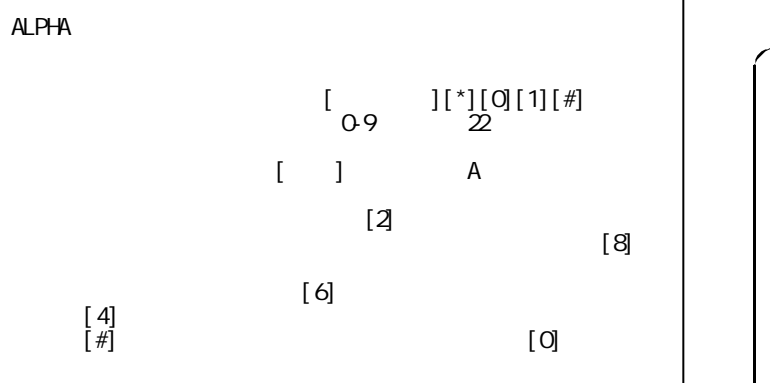

软防区标志符(A B C

ALPHA ALPHA PLUS

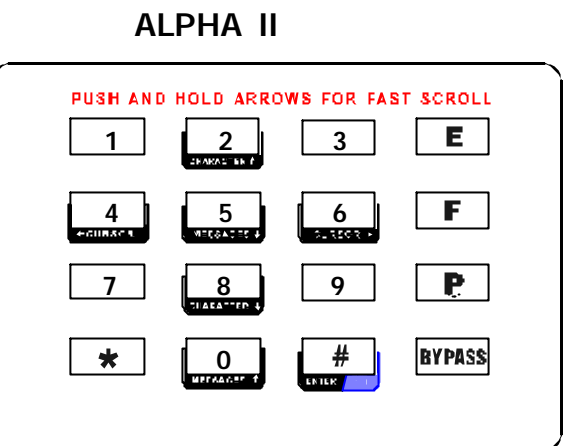

**ALPHA** PLUS

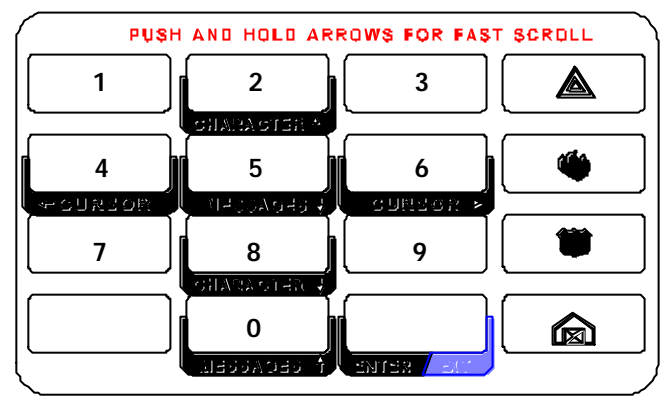

 $\lbrack$  \*]#]

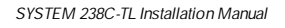

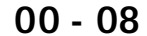

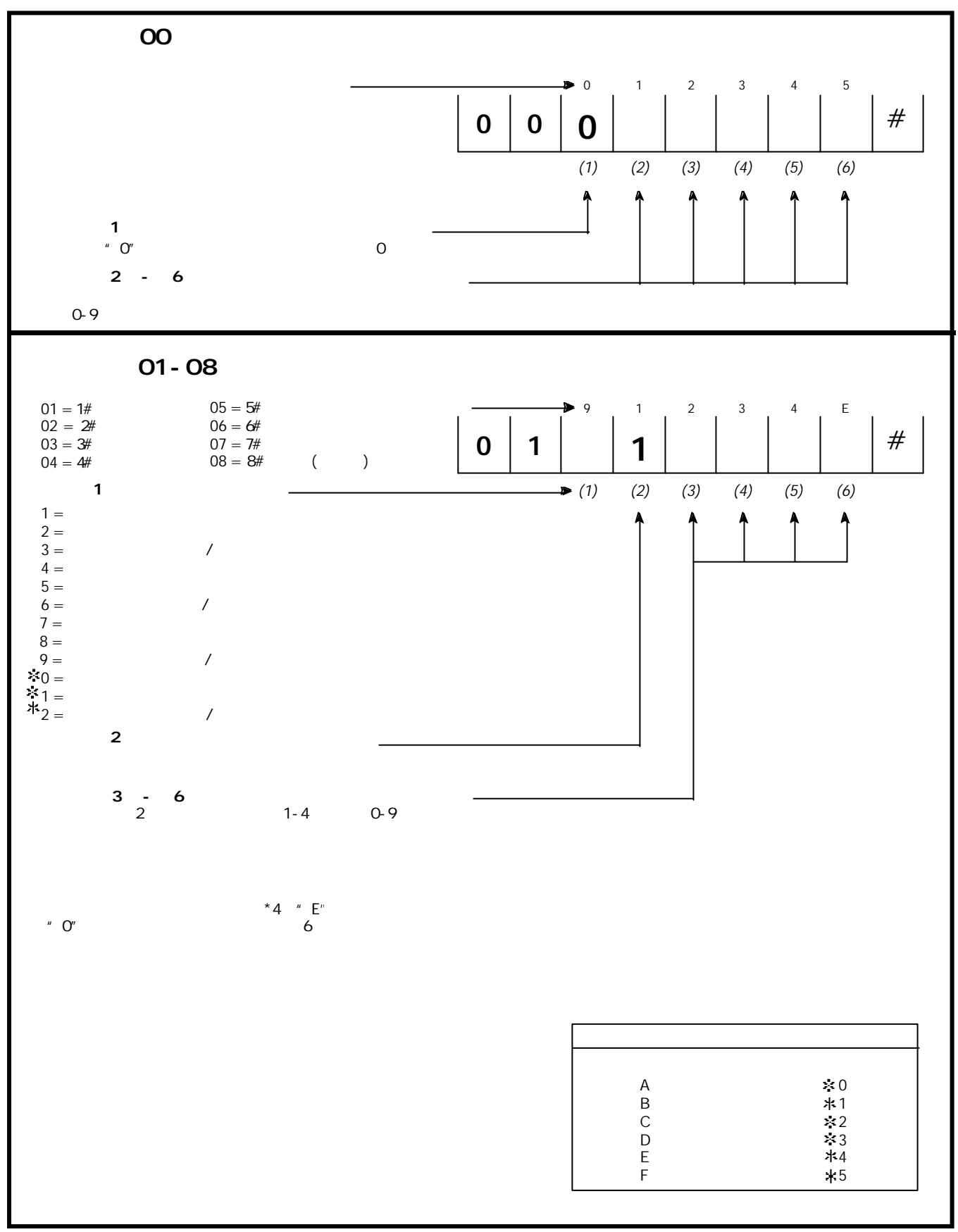

⊕

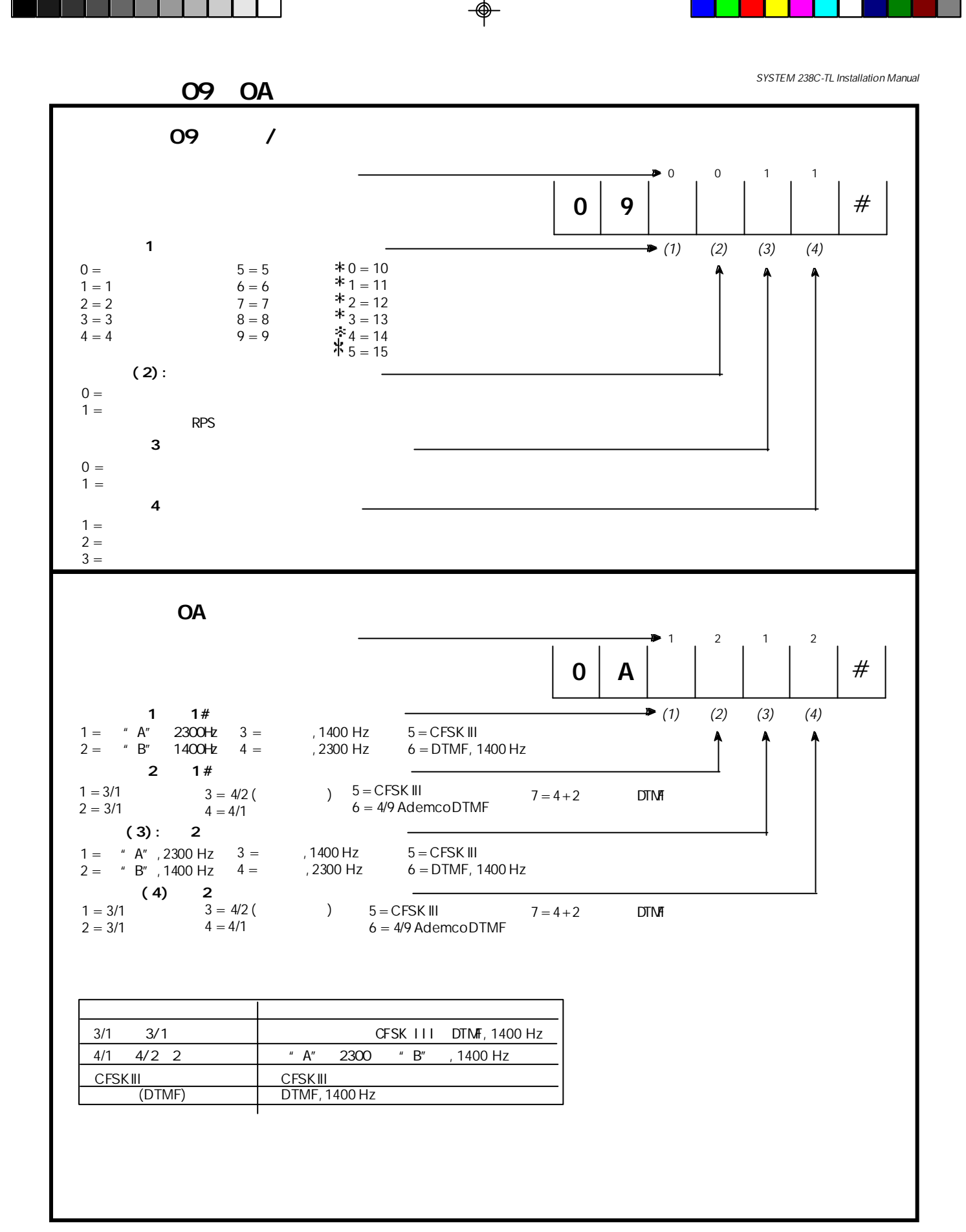

**9**

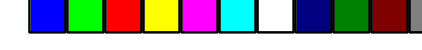

指令地址 **0B 0C**

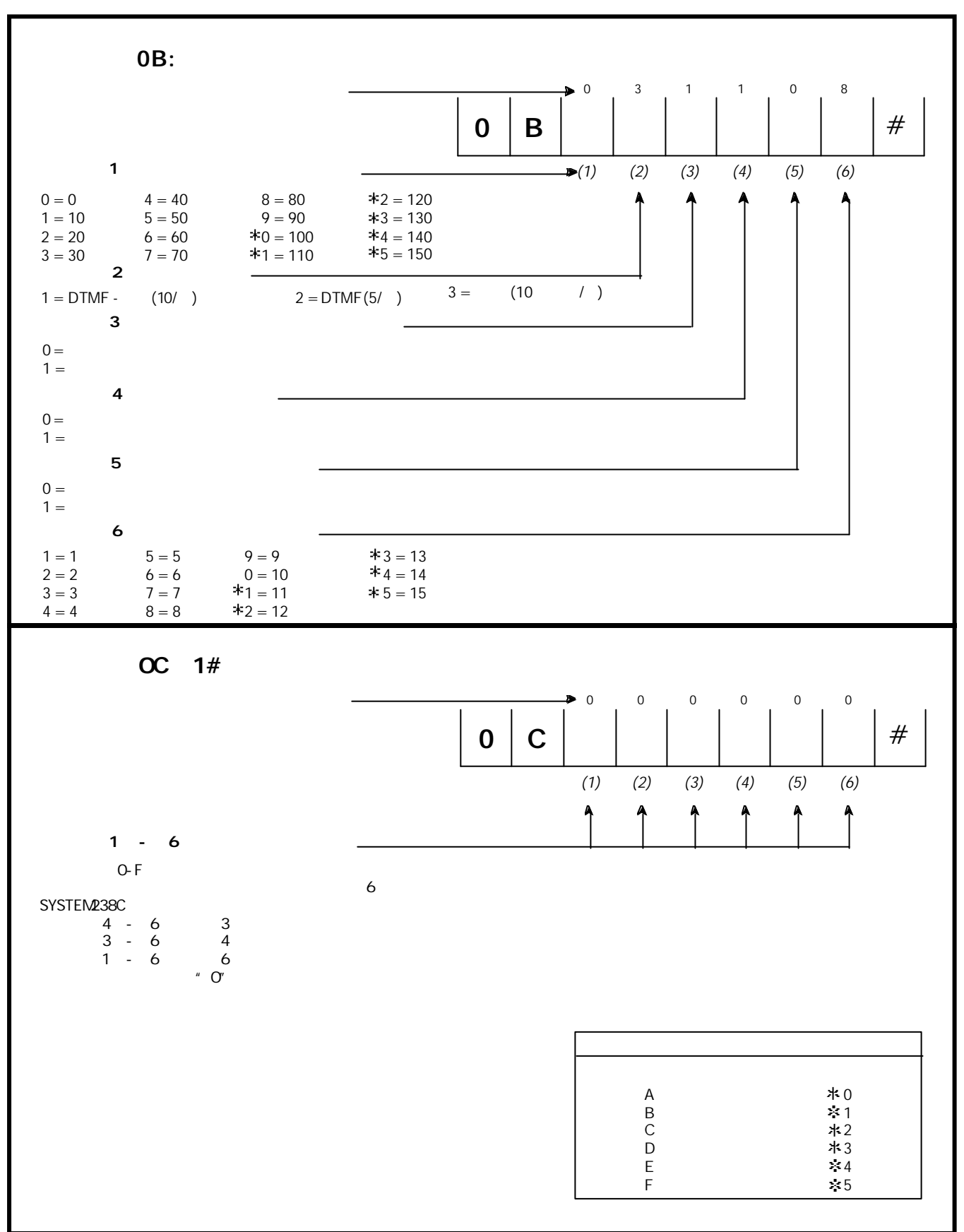

⊕

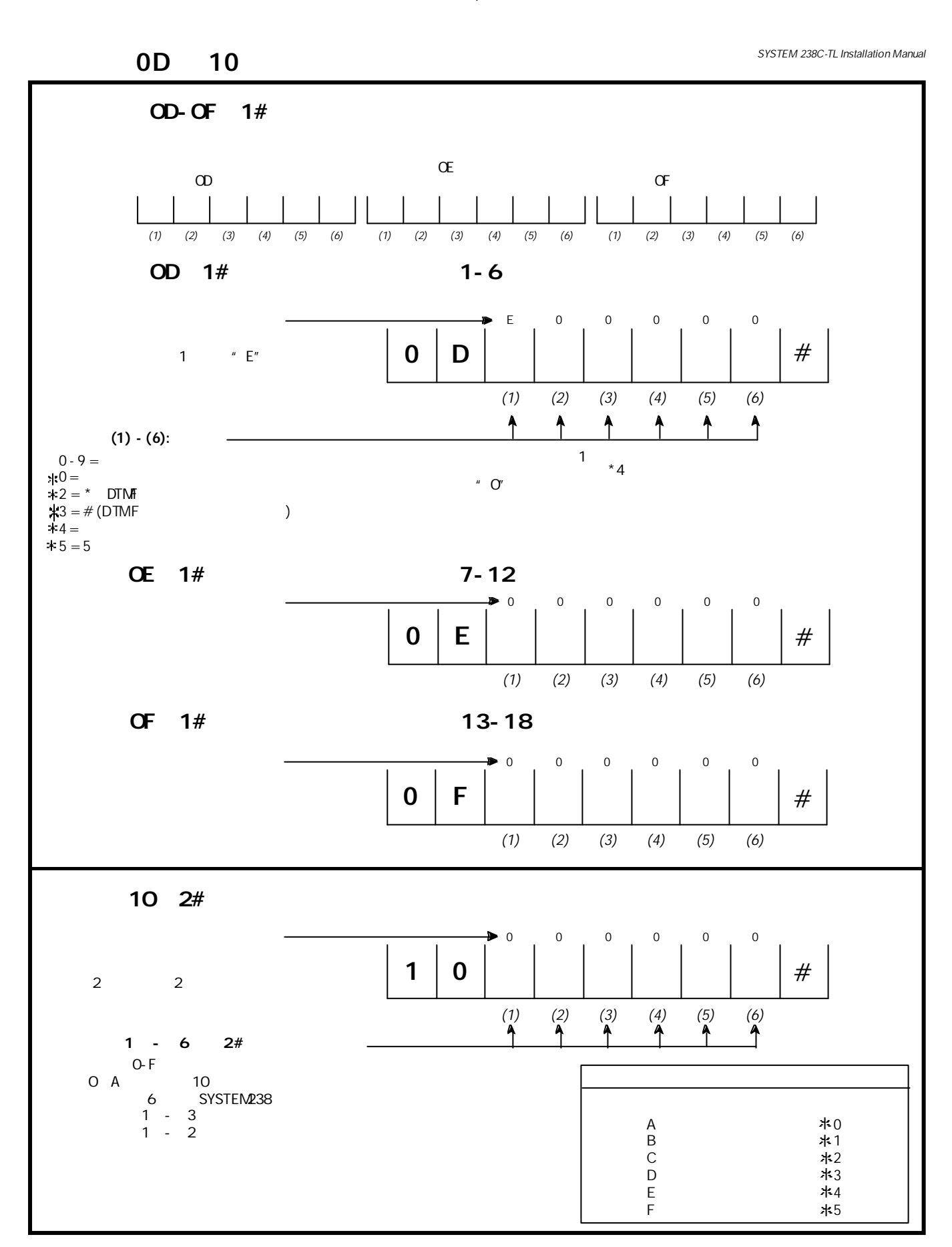

**11**

-♠

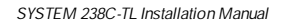

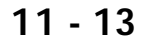

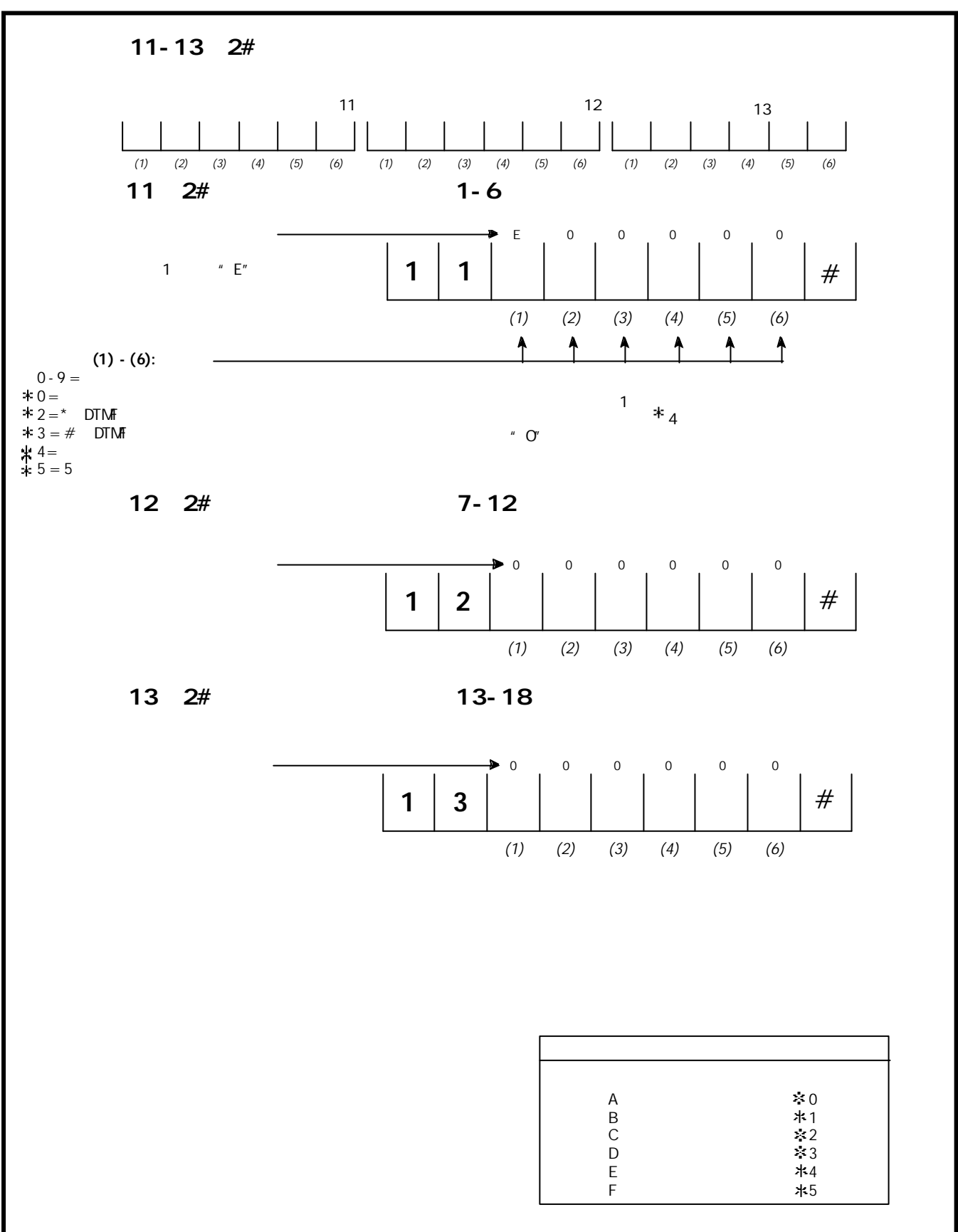

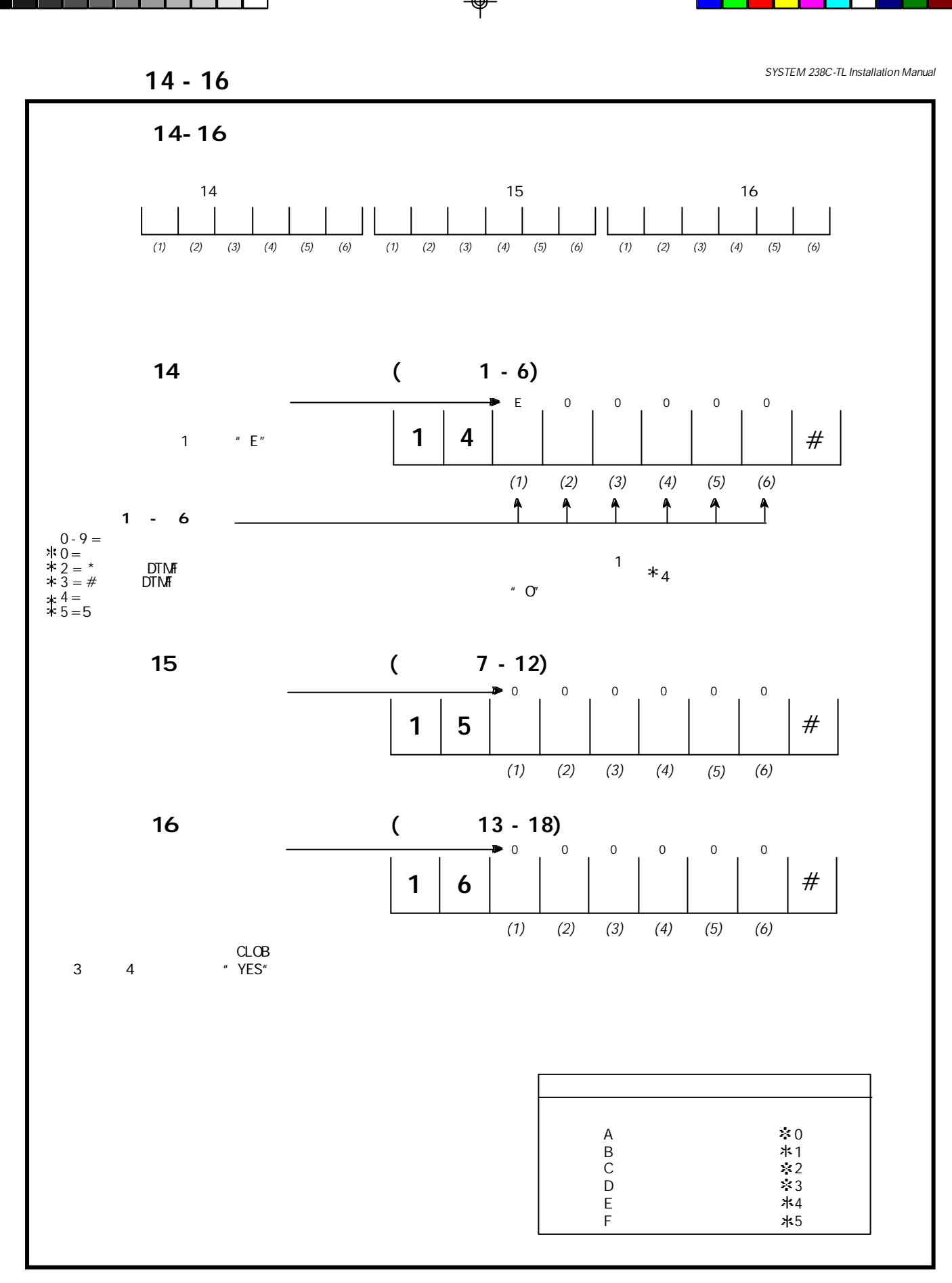

 $\frac{1}{\Phi}$ 

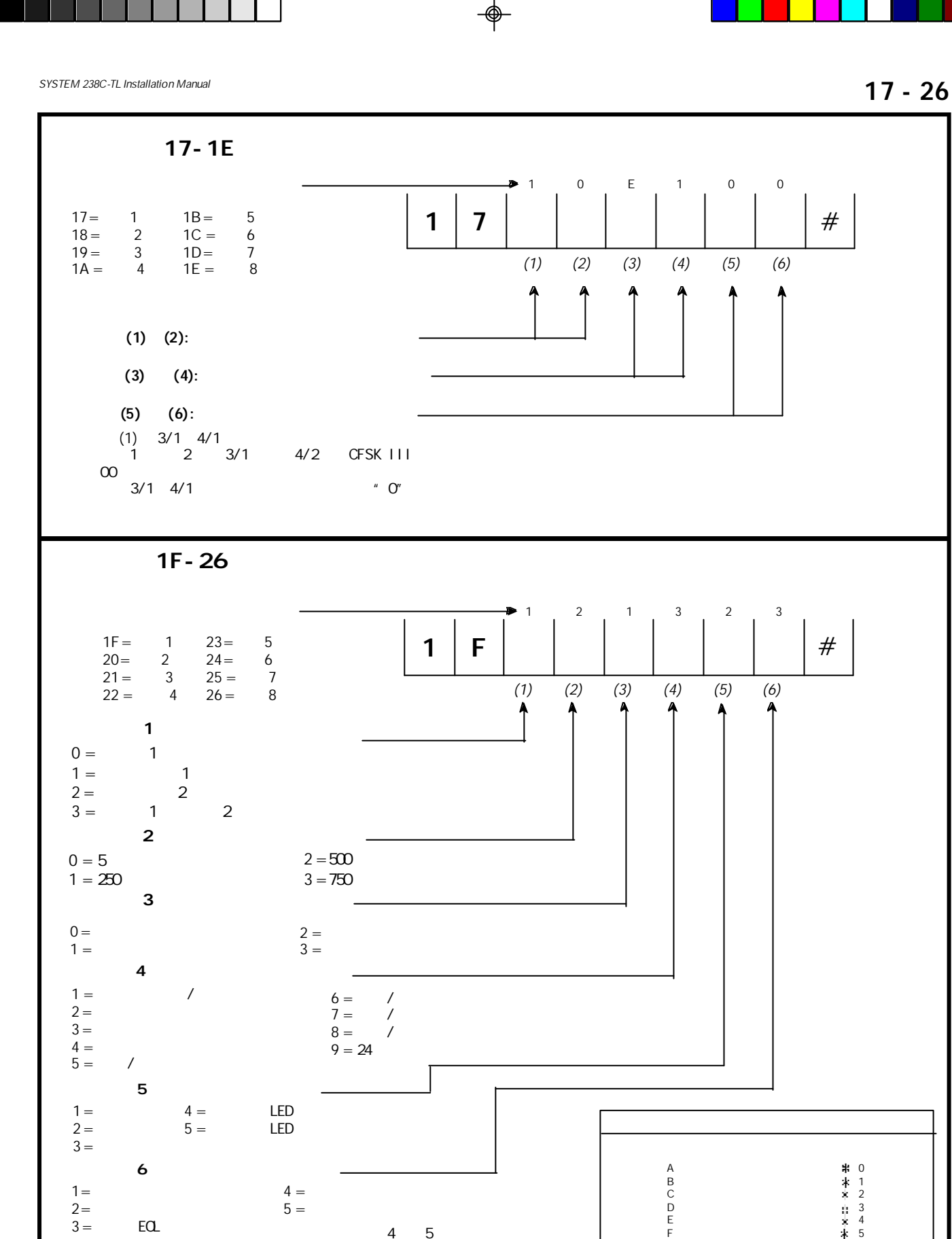

**14**

 $4\quad 5$ 

 $EQ$ 

 $\frac{1}{\Phi}$ 

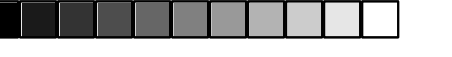

指令地址**27 - 29**

*SYSTEM 238C-TL Installation Manual*

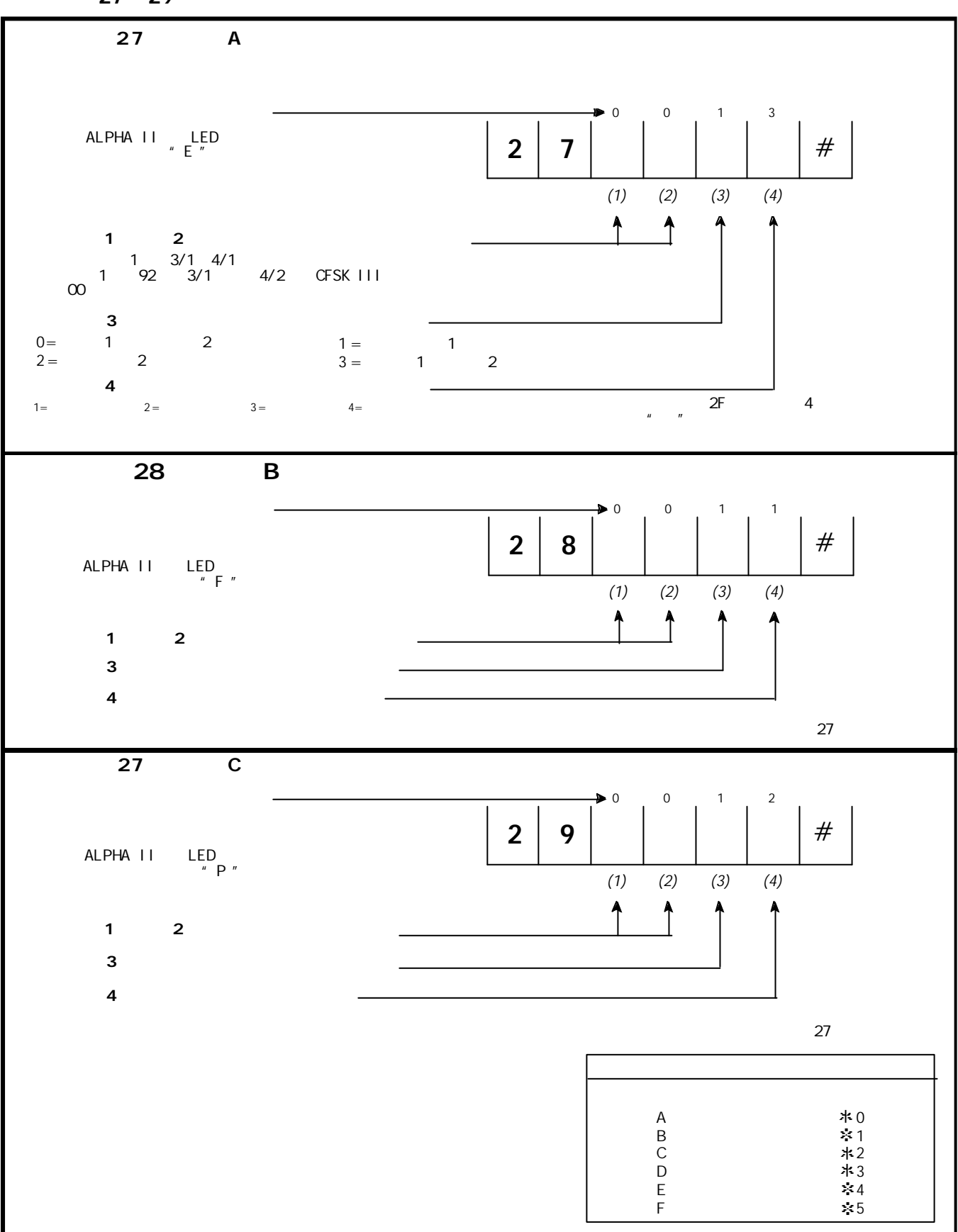

♠

♠

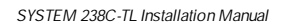

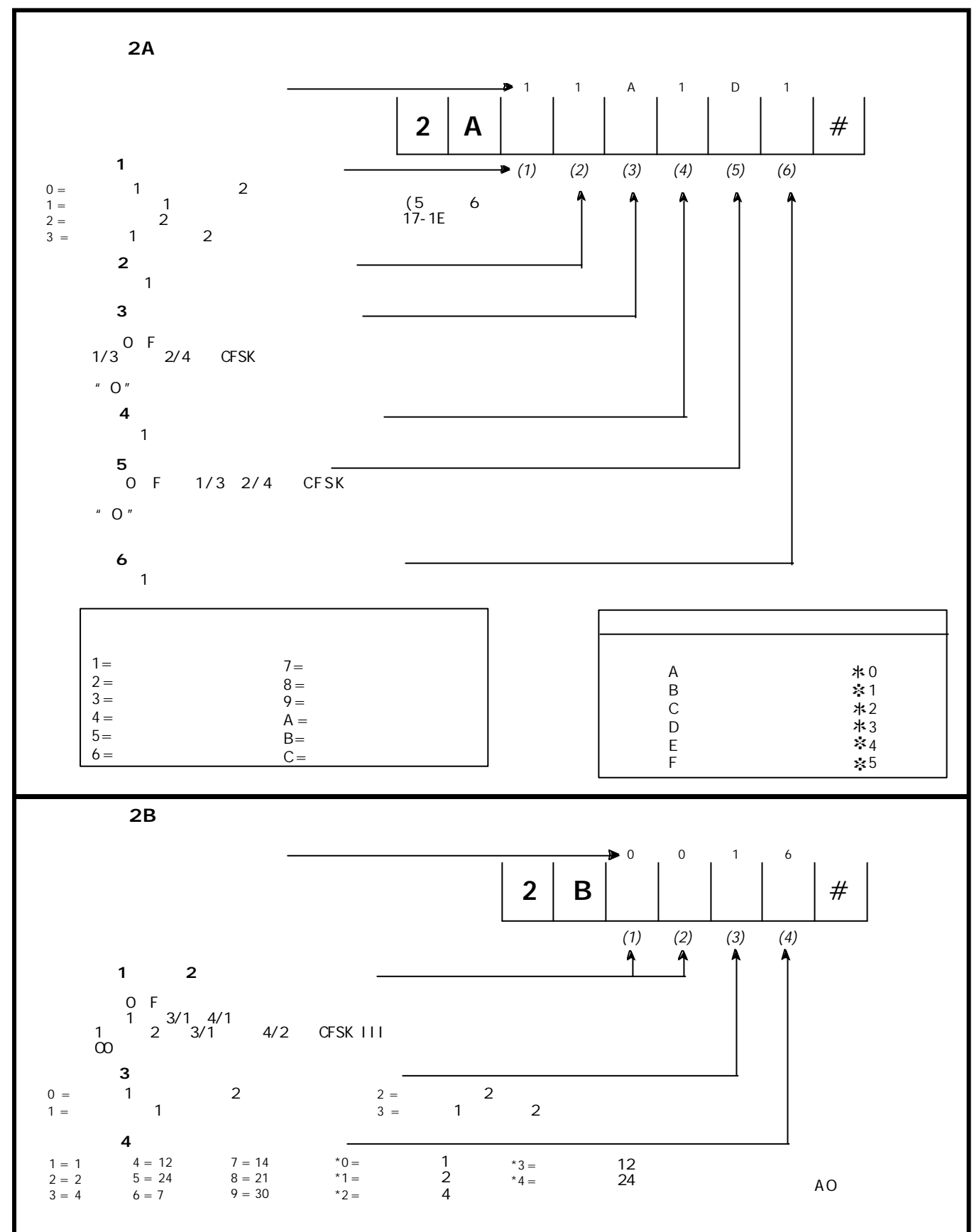

</u>

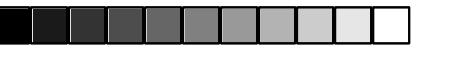

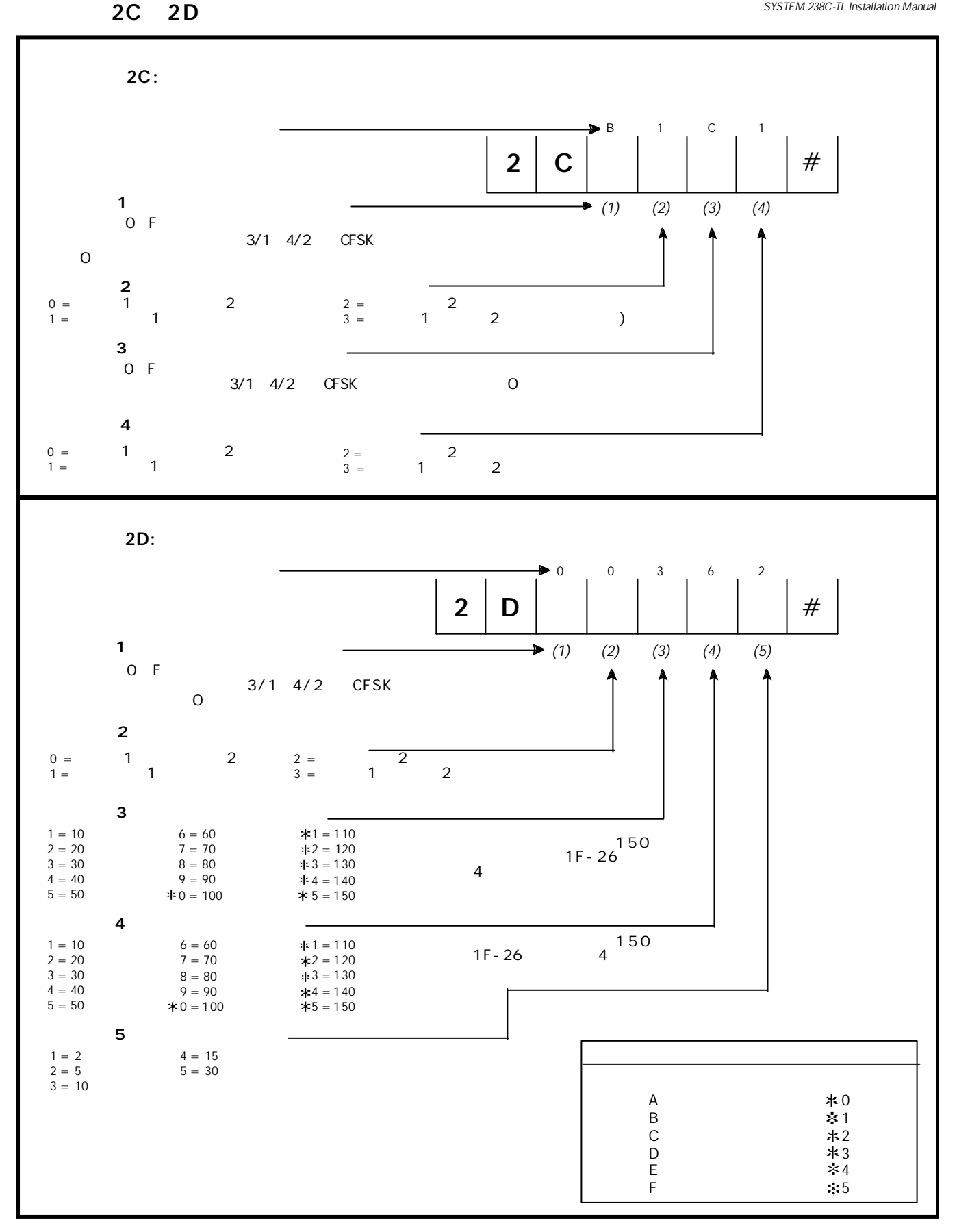

♠

 $\frac{1}{\Phi}$ 

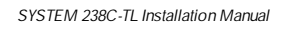

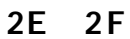

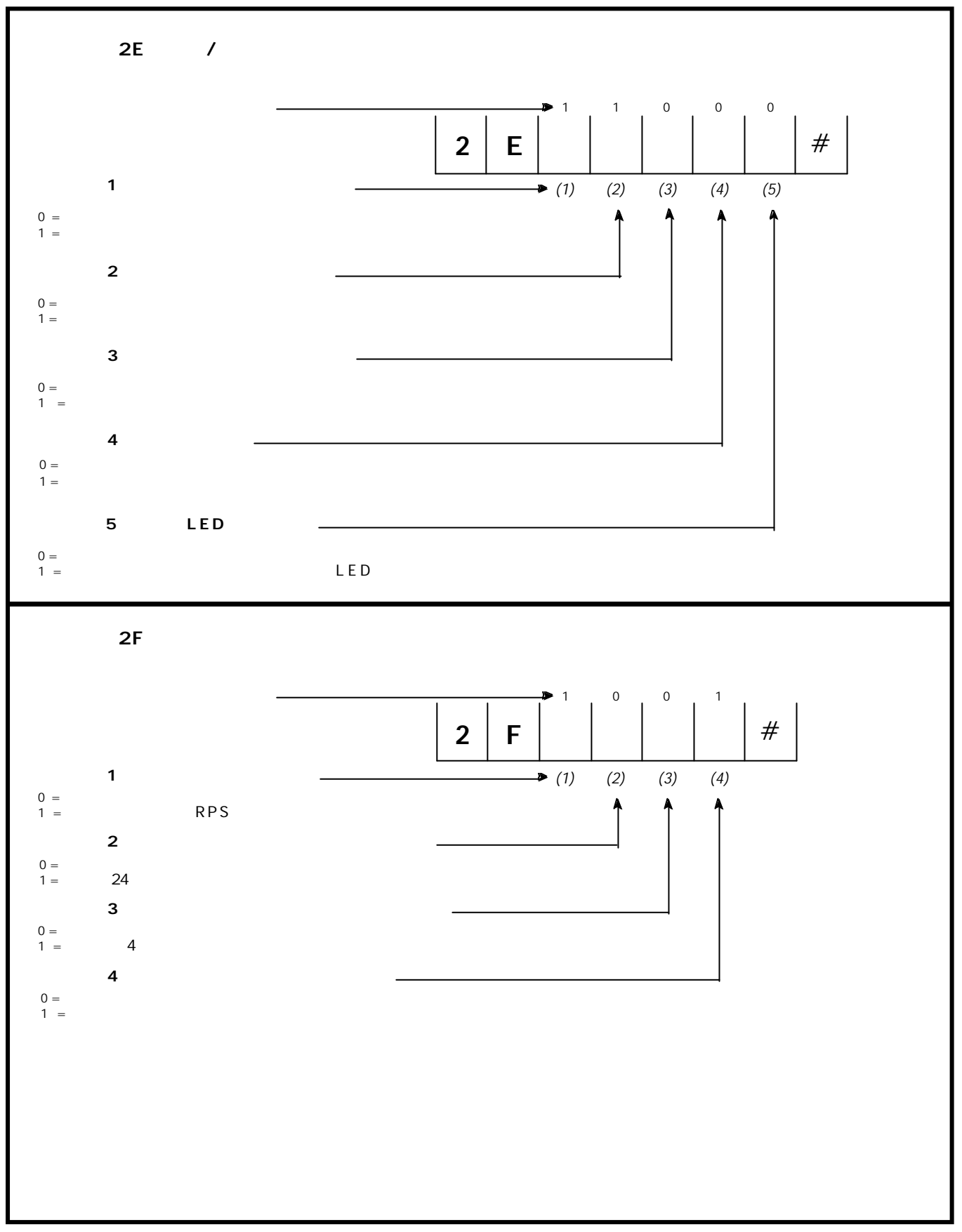

⊕

**18**

♠

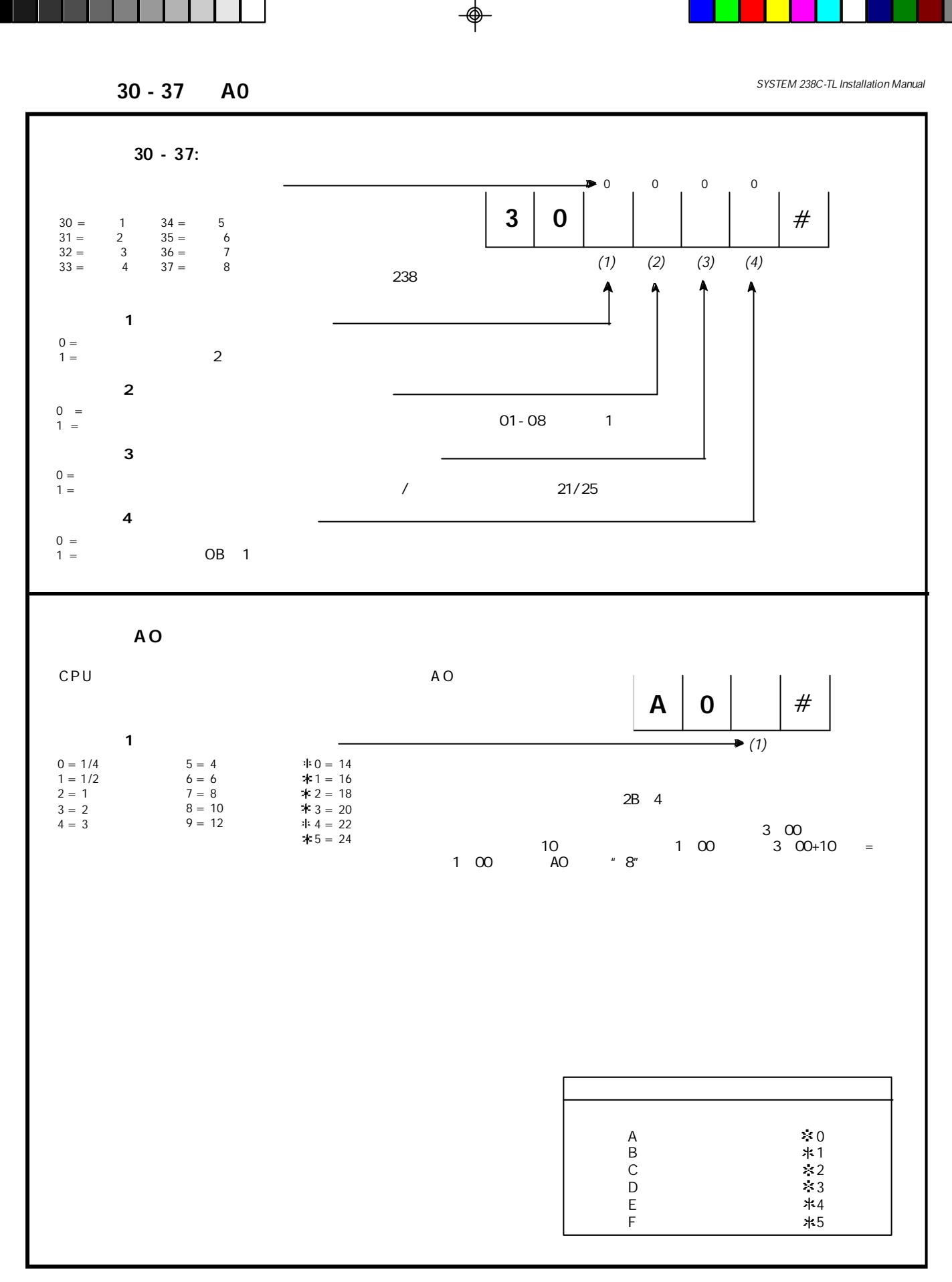

♠

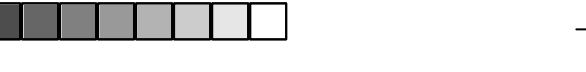

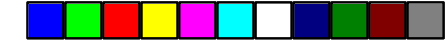

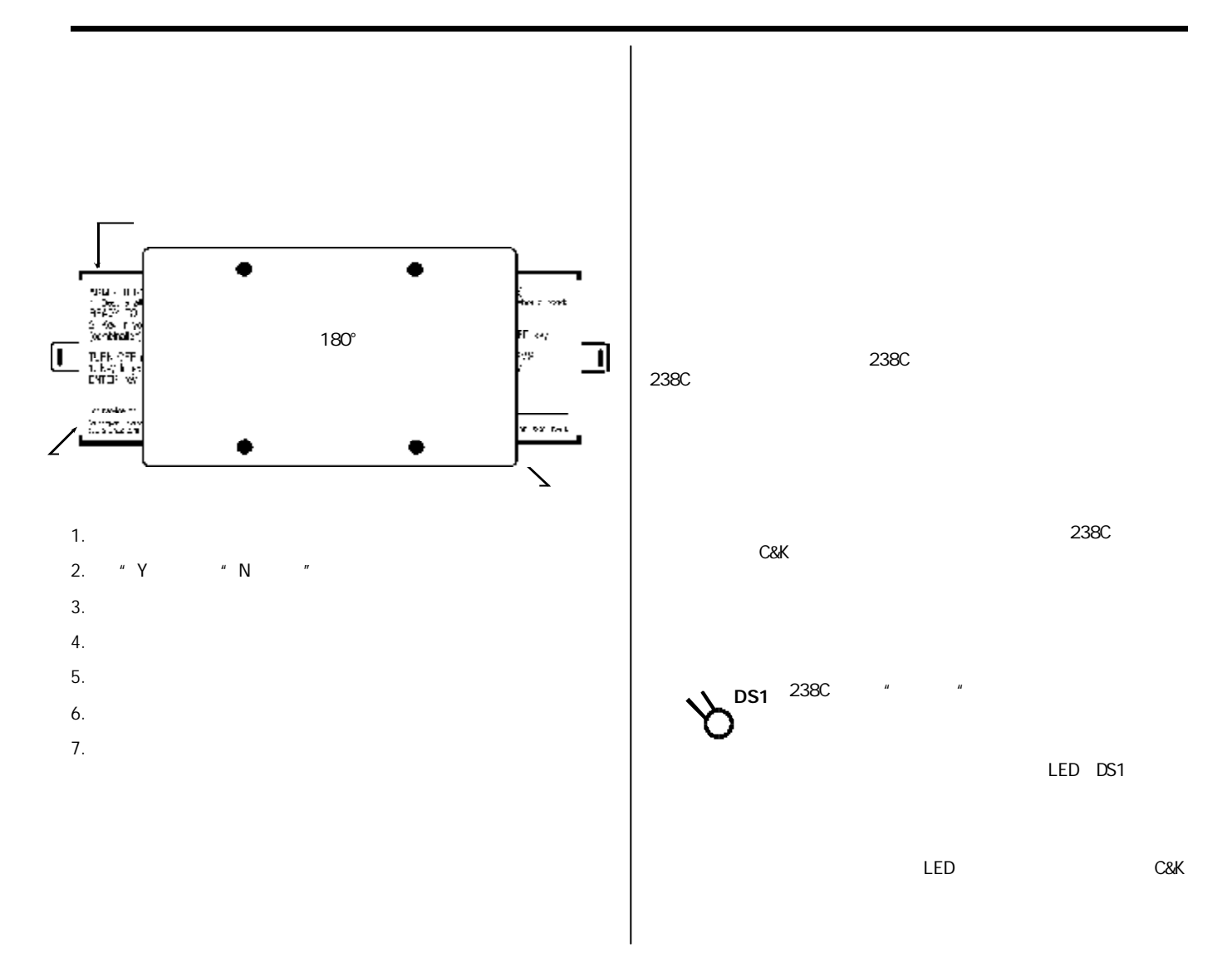

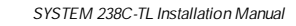

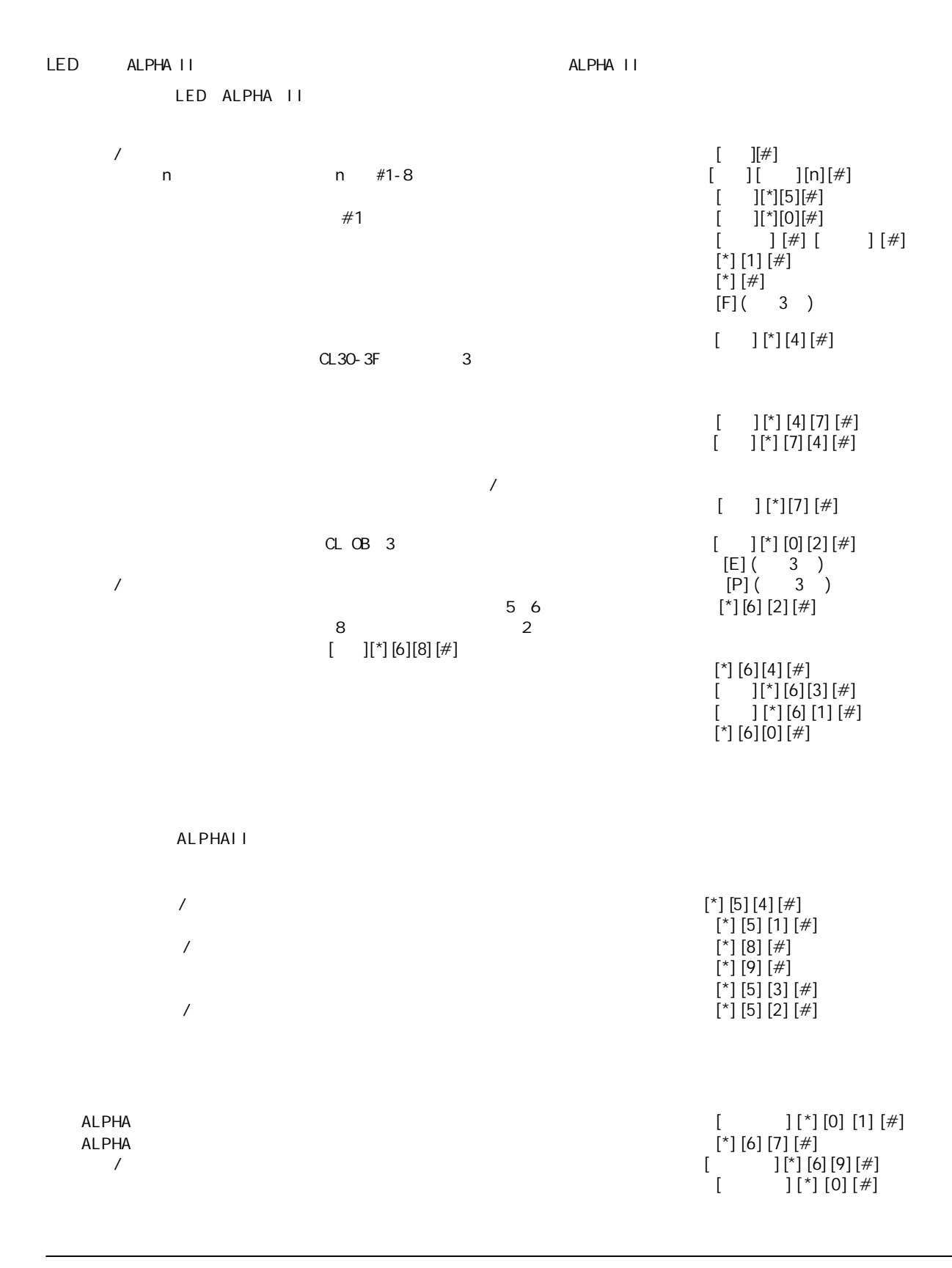

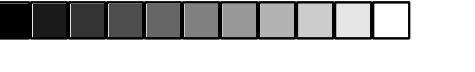

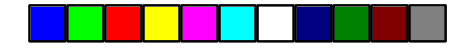

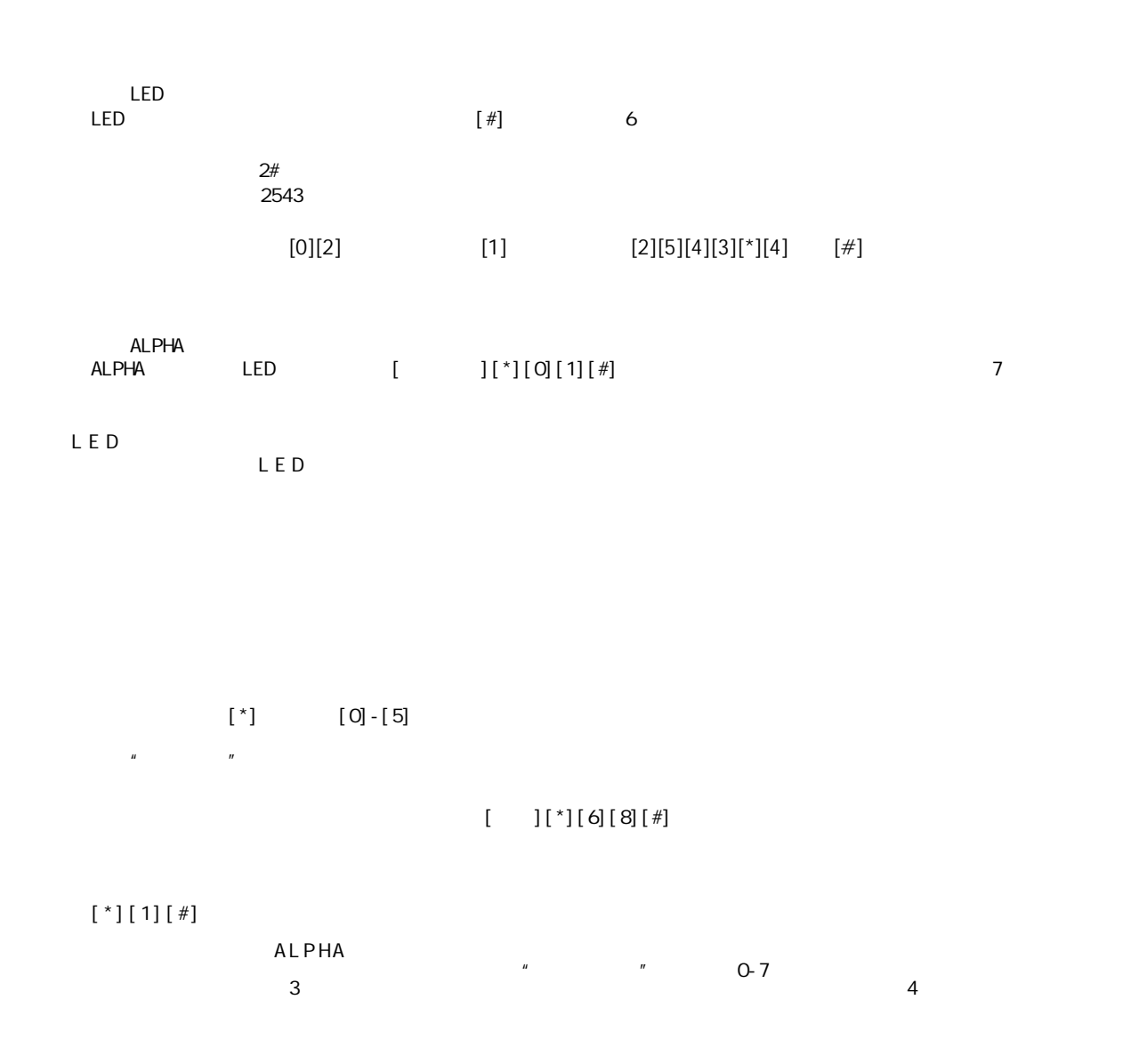

 $\sim$  30%,  $\sim$  30%,  $\sim$  30%,  $\sim$  30%,  $\sim$  30%,  $\sim$ 

 $[$  [[\*][6][8] [#])

♠

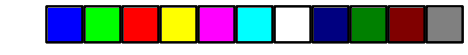

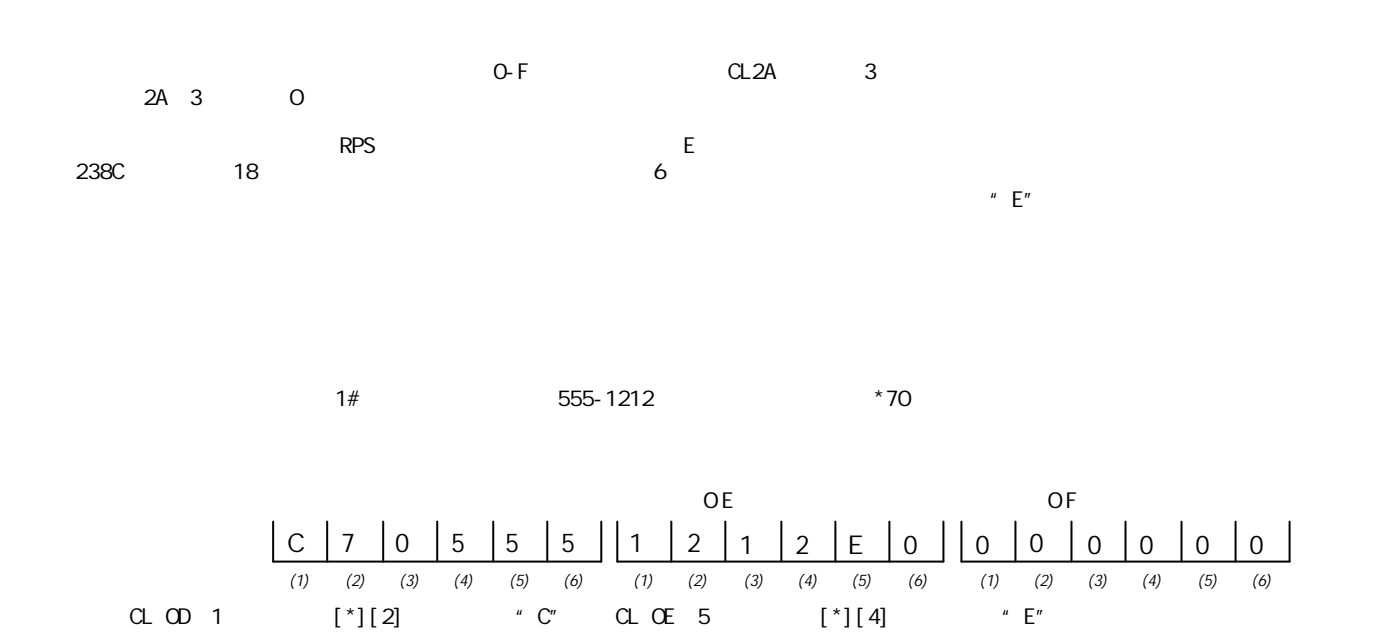

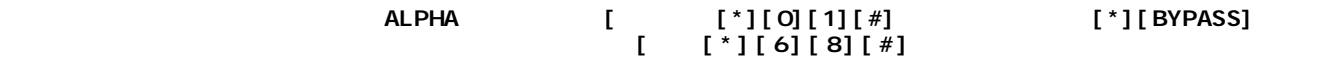

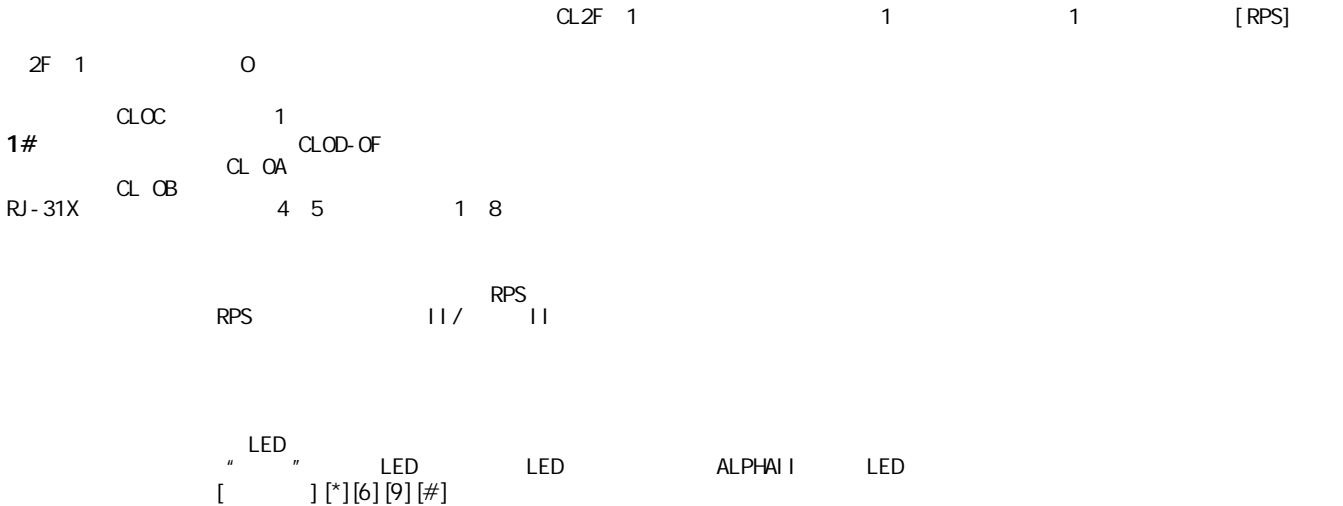

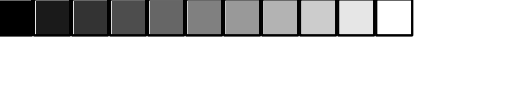

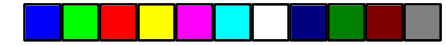

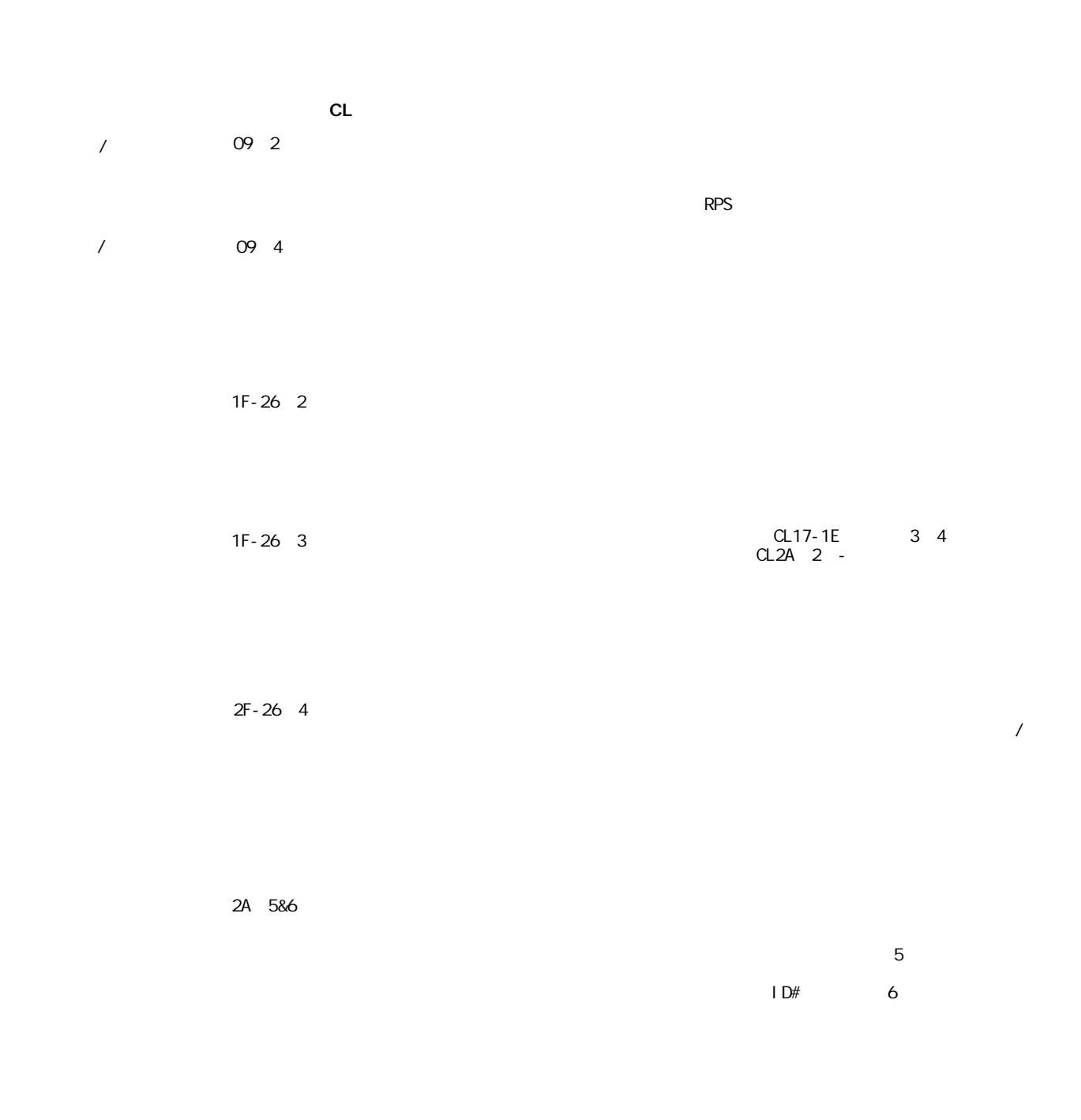

€

-♠

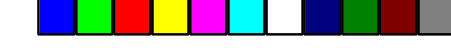

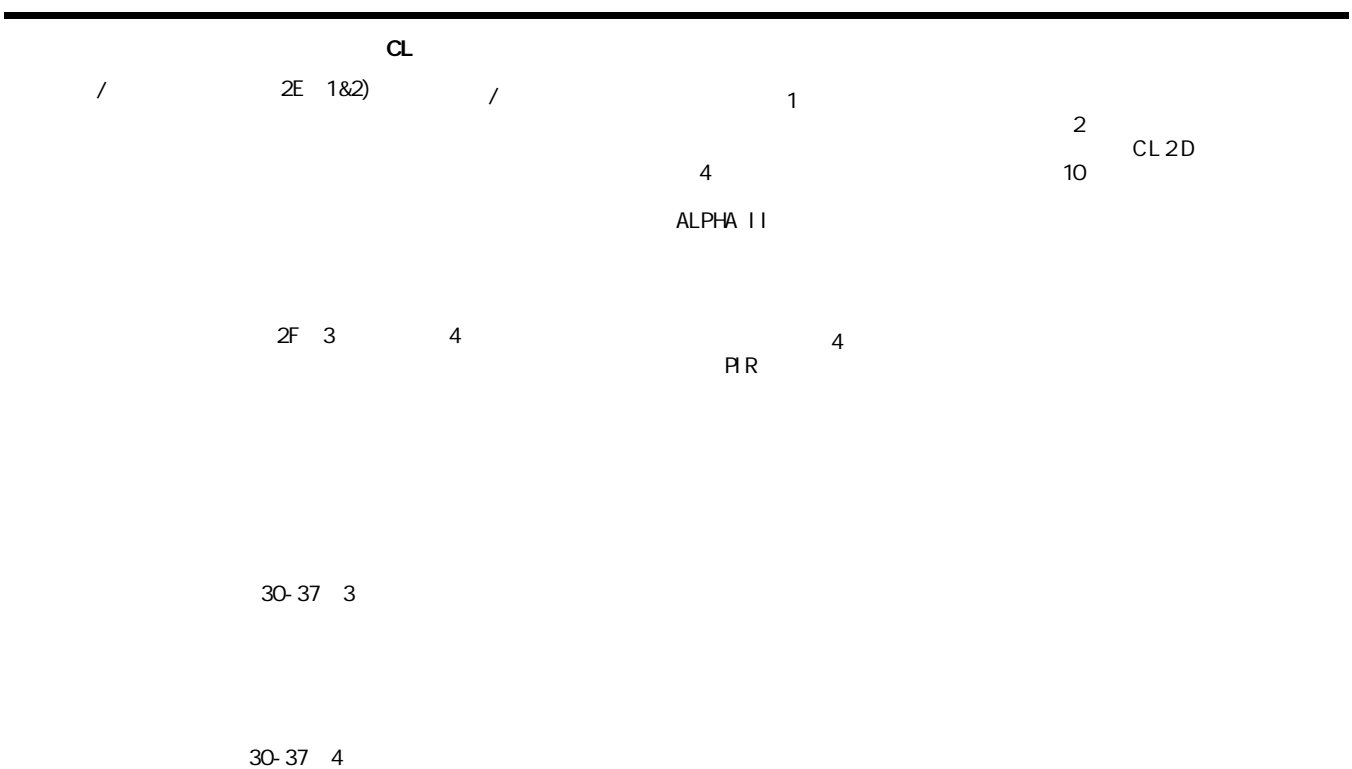

⊕

CL OB 1 10-150  $10$ 

 $\frac{1}{\phi}$ 

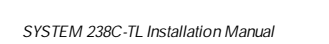

 $\overline{\phantom{0}}$ 

向监控中心传送报警信号的电话线如果坏掉或暂时故障都会 .

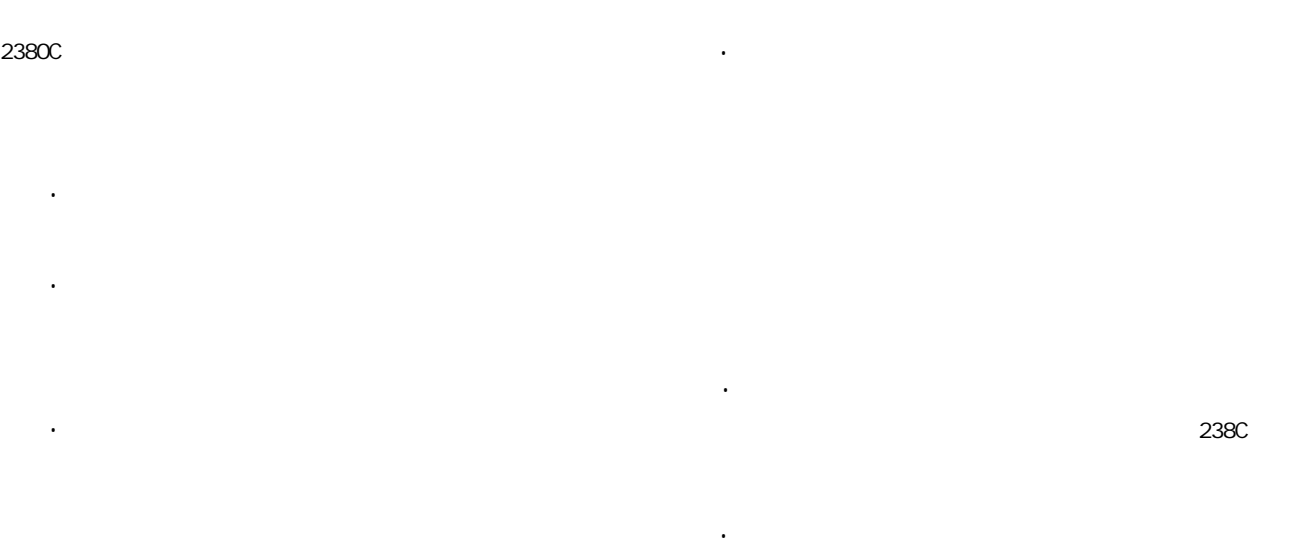

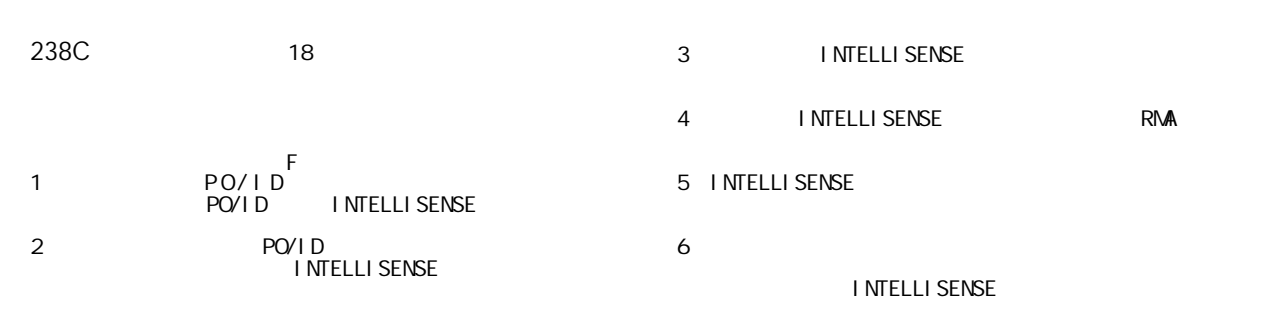

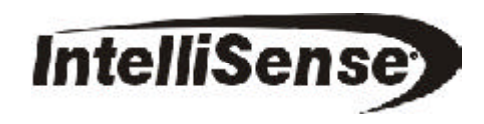

♠

SYSTEM 238C E 0 0 0 0 0  $1$  0  $\overline{0}$  $\#$  | Account #2 0 0<br>0 0 0 0  $|1|1|$  $\circ$  $#2$  6 0 0 0 0 0 #| |1|3  $\mathsf{C}$ (最后6 位) 0 0 0 0 0  $|1|2|$  $\mathsf{C}$  $6 \n0$ E 0 0 0 0 1 4  $\mathsf{C}$  $\epsilon$ 位 ) <sup>0</sup> <sup>0</sup> <sup>0</sup> <sup>0</sup> <sup>0</sup> 1 | 6  $\begin{array}{c|c|c|c|c|c|c|c|c} \hline 0 & 0 & 0 & 0 & 0 \\ \hline & 0 & 0 & 0 & 0 & 0 \\ \hline & 0 & 0 & 0 & 0 & 0 \\ \hline \end{array}$ (最后6 位) 0 0 0 0 0 0<br>| | | | | | | #  $\#$ | |1|5  $6$   $6$ E 0 0 0 0 0 0  $|o|c|$  $\#$  |  $^{#1}$ 0 0 0 0  $|0|D|$ 0  $#1$  6 0 0 0 0 0 0 | F  $\mid \parallel \# \parallel$ (最后6 位) 0 0 0 0 0 0 # #  $^{\#}$ | | 0 | E  $-6$  $#$  : 用户名: 系统238C电话号码: 安装单位: 日期: 控制位置: 地址:  $\overline{1}$  2 (接线端5 6 键盘(接线端6 8 (接线端5 <sup>6</sup> + 6 7  $\begin{array}{ccc} 8 & 21 & 22 \end{array}$ (允许500mA): = **ALPHA**  $\overline{0}$  $\mathcal{P}$ 3  $7<sub>-</sub>$ 5 4 6 1 0 3 1 1 0  $|O|B|$  $\left| \frac{1}{2} \right|$  $\left\lfloor 0 \right\rfloor$  9  $0 \t 0 \t 1 \t 1 \t 1 \t 1$ 0 | A # |  $\left| \begin{array}{c} 1 \\ 1 \end{array} \right| = \left| \begin{array}{c} 1 \\ 1 \end{array} \right| = \left| \begin{array}{c} 1 \\ 1 \end{array} \right| = \left| \begin{array}{c} 1 \\ 1 \end{array} \right| = \left| \begin{array}{c} 1 \\ 1 \end{array} \right| = \left| \begin{array}{c} 1 \\ 1 \end{array} \right| = \left| \begin{array}{c} 1 \\ 1 \end{array} \right| = \left| \begin{array}{c} 1 \\ 1 \end{array} \right| = \left| \begin{array}{c} 1 \\ 1 \end{array} \right| =$  $\left[\begin{array}{c|c|c|c|c} 0 & 0 & 0 & 0 & 0 \ 0 & 0 & 0 & 0 & 0 \ 0 & 0 & 0 & 0 & 0 \end{array}\right] \quad \left[\begin{array}{c|c|c|c} 0 & 0 & 0 & 0 & 0 \ 0 & 0 & 0 & 0 & 0 \ 0 & 0 & 0 & 0 & 0 \end{array}\right] \quad \left[\begin{array}{c|c|c|c} 0 & 0 & 0 & 0 & 0 \ 0 & 0 & 0 & 0 & 0 \ 0 & 0 & 0 & 0 & 0 \end{array}\right] \quad \left[\begin{array}{c|c|c|c$  $\frac{7}{7}$ #  $|$  #7  $|o|$  8  $|$  $|\overset{\circ}{8}|^2$  $0 5 0 0 0 0 0 0 0$  $0 6 6 6 6 6 6$  $#6$  $\#$   $\begin{bmatrix} & \# \circ \\ & \end{bmatrix}$  $|0|3|$  $\int_{0}^{9}$   $\frac{3}{3}$  $\frac{\#}{\#}$   $\frac{\#3}{\#2}$  0 4 4  $\begin{bmatrix} 0 & 4 \end{bmatrix}^9 \begin{bmatrix} 4 \\ 4 \end{bmatrix}^E$  $#4$  $\#$   $\left| \begin{array}{c} \#4 \end{array} \right|$  $0 0 0$ <sup>0</sup>  $|1^2$  $|3^4$  $|5$ 9 1 2 3 4  $\overline{\bigcup_{0} 1}$ E  $\frac{1}{1}$ #2  $\begin{bmatrix} 0 & 2 \end{bmatrix}^3 \begin{bmatrix} 2 & 5 \ 2 & 1 \end{bmatrix}^6 \begin{bmatrix} 0 & 0 \ 0 & 1 \end{bmatrix}^6 \neq \begin{bmatrix} 14 & 2 & 1 \ 0 & 14 & 14 \end{bmatrix}$ 姓 名 # #  $\begin{bmatrix} 5 \\ 4 \end{bmatrix}$  $\#$  | #5  $|#|$  $|#|$  $\left| \begin{array}{c} | \ \end{array} \right|$ 

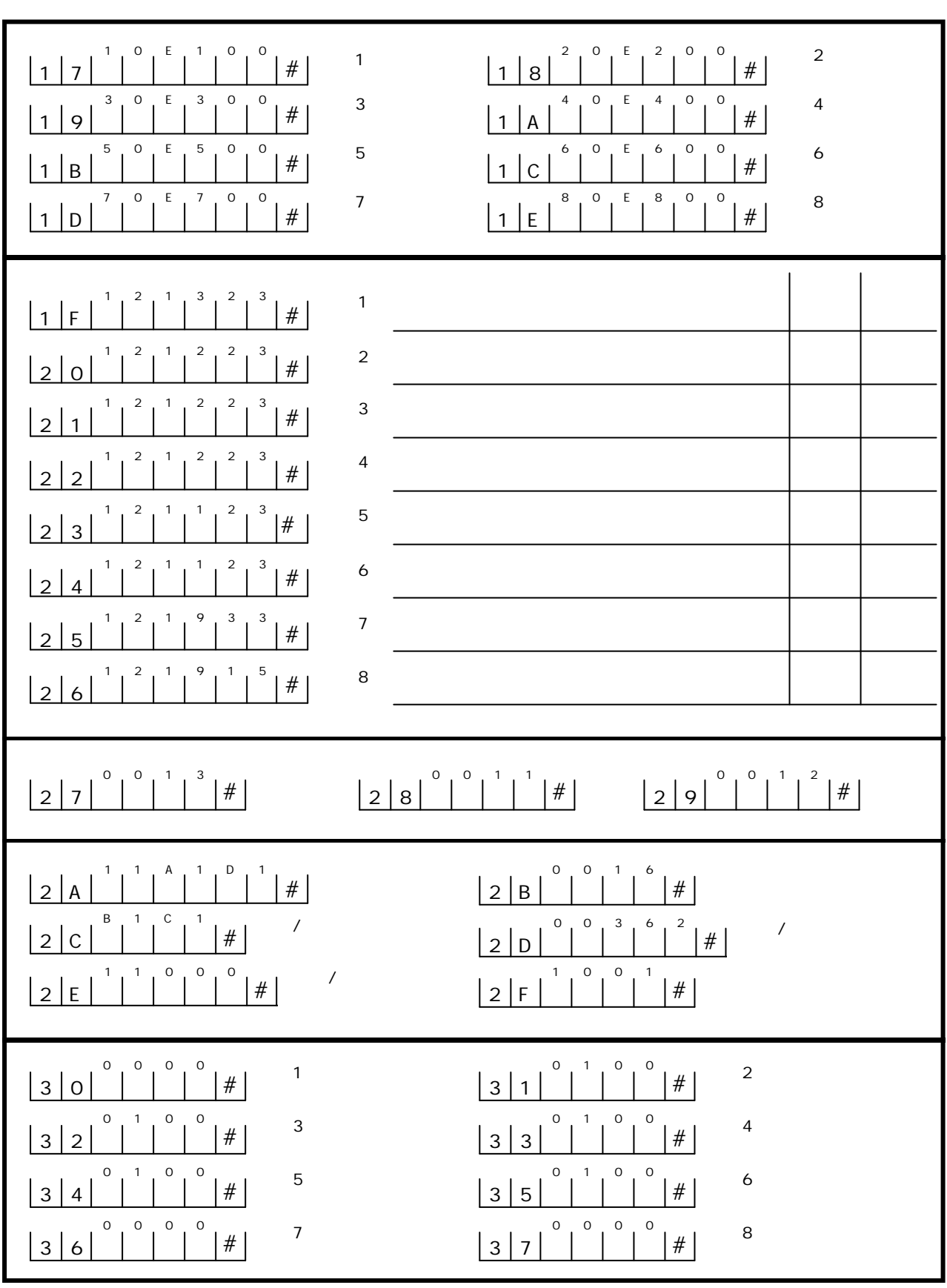

 $\Rightarrow$ 

 $\Rightarrow$ 

<u> Tikki a</u>

 $\overline{\phantom{a}}$ 

**TELEL BELLE**